## Draw a picture

Draw a picture with only a single stroke

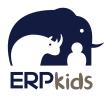

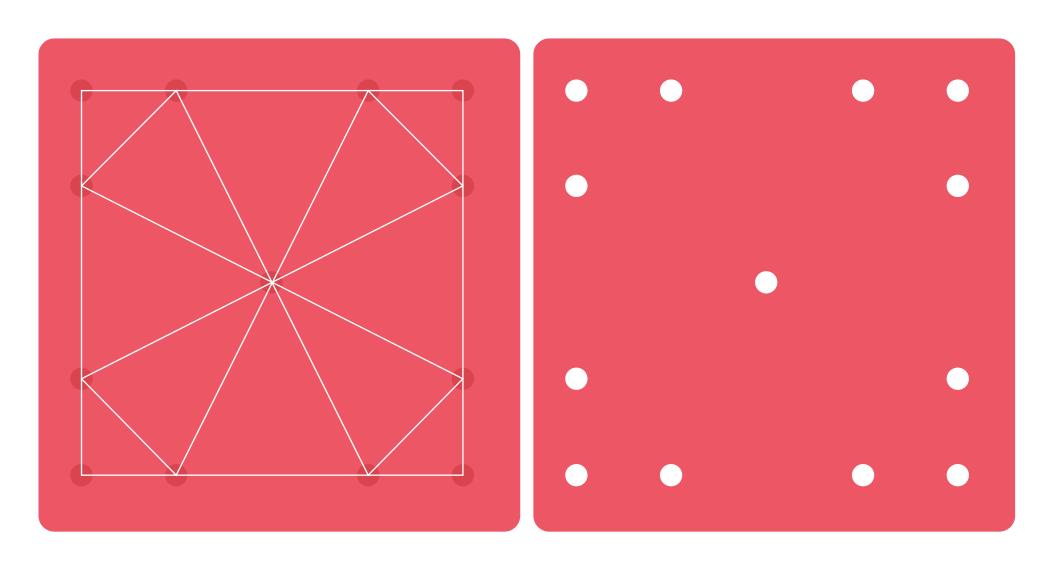